# Dennis-Taper Bootstrap Likelihood Ratio, version date 101207.R:

#

# Program to fit stochastic density dependent population model of Dennis and

- # Taper (1994) to time series observations of population abundances. Program
- # calculates bootstrap likelihood ratio (LR) hypothesis test of
- # H0: stochastic exponential growth
- $#$  vs.
- # H1: stochastic density dependent growth.

#

# User provides time series data (population abundances), confidence interval # coverage rate, and number of bootstrap data sets.

#

# This program was written by Brian Dennis, Dept Fish and Wildlife Resources,

# University of Idaho, Moscow, Idaho, 83844-1136 USA.

#

- # Citation:
- # Dennis, B. and M. L. Taper. 1994. Density dependence in time series
- # observations of natural populations: estimation and testing. Ecological
- # Monographs 64:205-224.
- #

#----------------------------------------------------------------------

- # USER INPUT SECTION
- #----------------------------------------------------------------------

# User enters time series data here:

n=c(33, 36, 34, 39, 35, 34, 38, 36, 37, 41, 39, 51, 47, 57, 48, 60, 65,

74, 69, 65, 57, 70, 81, 99, 99, 105, 112, 131, 132, 139, 118, 127);

# User can substitute R statements to read a vector "n" of abundances

- # from a file. These data are a 3-yr running sum of the numbers of
- # unduplicated grizzly bear females observed with cubs-of-the-year,
- # 1973-2006, in the greater Yellowstone ecosystem (Table 4 from Schwartz,
- # C.C., M. A. Haroldson, and K. West, eds. 2006. Yellowstone grizzly
- # bear investigations: annual report of the Interagency Grizzly Bear
- # Study Team, 2006. US Geological Survey, Bozeman, Montana, USA). First

# observation is sum of 1973-74-75 counts, second is 1974-75-76, etc. # Compare with Table 3 of Dennis and Taper (1994), which ends at 1991 and # used an unofficial count for 1990 reported by IGBST via phone. # # User sets these initial values: alpha=0.05;  $\#$  CI coverage rate is 100(1 - alpha)%. bootn=2000; # Number of bootstrap samples.

```
#----------------------------------------------------------------------
```

```
# INITIALIZATION OF PROGRAM VARIABLES
```

```
#----------------------------------------------------------------------
```
q=length(n)-1;

```
n1=n[1:q]; # Lagged abundances.
```

```
n2=n[2:(q+1)]; # Present abundances.
```

```
x0 = \log(n1[1]); # Log-initial abundance.
```
nb1.NP=matrix(0,bootn,(q+1));  $\#$  Will contain nonparametric and nb1.NP $[0,1]$ =nb1.NP $[0,1]$ +exp(x0); # parametric bootstrap data for nb1.P=nb1.NP;  $\#$  DD model confidence intervals.

```
m=matrix(1,2,(q+1)); # Will contain one-step predictions for plots.
m[, 1] = n[1]^*m[, 1]; # Initial size.
```

```
ggstar.NP=matrix(0,1,bootn); # Repositories for
ggstar.P=matrix(0,1,bootn); # bootstrap test
param.NP=matrix(0,3,bootn); \# statistics and
param.P=matrix(0,3,bootn); \# parameter estimates.
ttstar.P=matrix(0,3,bootn);
ttstar.NP=matrix(0,3,bootn);
```

```
# Fit DI and DD models. Calculate G-squared.
#
# DI model: log(N(t)) = log(N(t-1)) + a0 + sqrt(ss0)^*Z(t)\# with Z(t) \sim normal(0,1)
```

```
# DI model: log(N(t)) = log(N(t-1)) + a1 + b1+N(t-1) + sqrt(ss1)^*Z(t)# with Z(t) \sim \text{normal}(0,1)#
```
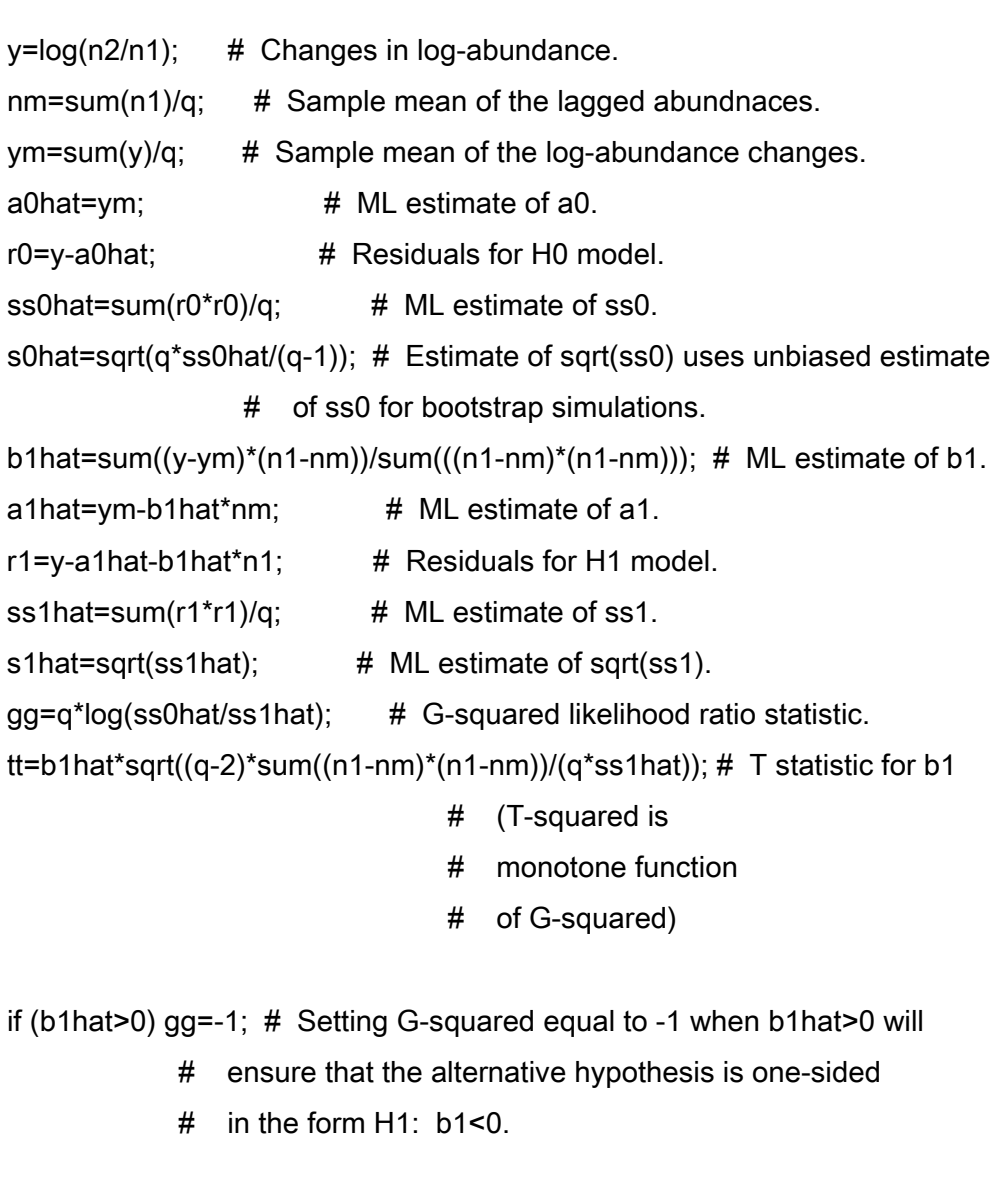

- #----------------------------------------------------------------------
- # BOOTSTRAPPING SECTION.
- #----------------------------------------------------------------------
- # Generate bootstrap samples from fitted DI model (H0),
- # using nonparametric (NP) and parametric (P) methods.
- # Nonparametric (NP) method resamples residuals for "noise",

# while parametric (P) method generates noise from parametrically

# estimated normal distribution.

#

# Fit both models to each bootstrap sample and calculate bootstrap

# values of G-squared.

# Generate all noise outside the "for loop" for speed. eb0.NP=matrix(sample(r0,bootn\*q,replace=TRUE),bootn,q); # NP noise from H0. eb0.P=matrix(rnorm(bootn\*q,0,s0hat),bootn,q); # P noise from H0.

```
eb1.NP=matrix(sample(r1,bootn*q,replace=TRUE),bootn,q); # NP noise from H1.
eb1.P=matrix(rnorm(bootn*q,0,s1hat),bootn,q); \# P noise from H1.
```
# Produce bootstrap samples for H0. Looping is not needed, as

# the calculations can be vectorized by using cumulative sums

# of the growth rates.

yb0.NP=a0hat+eb0.NP; # Stochastic growth rates, NP noise.

 $yb0.P=a0hat+eb0.P;$  # Stochastic growth rates, P noise.

```
xb0.NP=cbind(x0*matrix(1,bootn,1), t(apply(yb0.NP,1,cumsum))+x0); # Bootstrap
xb0.P=cbind(x0*matrix(1,bootn,1), t(apply(yb0.P,1,cumsum))+x0); # samples.
```
nb0.NP=exp(xb0.NP[,1:q]); # Bootstrap samples on original abundance scale.  $nb0.P=exp(xb0.P[,1:q])$ ; # Last column is not needed and is left off.

```
for (ti in 1:q) # Loop to recursively generate bootstrap
  { # data from H1 model, and deterministic
            # trajectories from H0 and H1 for plotting. 
  nb1.NP[,ti+1]=nb1.NP[,ti]*exp(a1hat+b1hat*nb1.NP[,ti]+eb1.NP[,ti]);
  nb1.P[,ti+1]=nb1.P[,ti]*exp(a1hat+b1hat*nb1.P[,ti]+eb1.P[,ti]);
 m[1, i+1]=n[ti]*exp(a0hat); # One-step predictions, H0.
  m[2,ti+1]=n[ti]*exp(a1hat+b1hat*n[ti]); # One-step predictions, H1.
  }
```

```
nb12.NP=nb1.NP[,2:(q+1)]; # Present NP bootstrap abundances.
nb12.P=nb1.P[,2:(q+1)]; # Present P bootstrap abundances.
```
nb11.NP=nb1.NP[,1:q];  $\#$  Lagged NP bootstrap abundances. nb11.P=nb1.P[,1:q];  $\#$  Lagged NP bootstrap abundances.

```
yb1.NP=log(nb12.NP/nb11.NP); # Changes in log-abundance, NP bootstrap data.
yb1.P=log(nb12.P/nb11.P); # Changes in log-abundance, P bootstrap data.
```
for (bi in 1:bootn)  $#$  Loop to fit H0 and H1 models to each row of

- { # bootstrap data. (Can this part be further
	- # vectorized?)

# Fit H0 model to data generated under H0.

nb0m.NP=sum(nb0.NP[bi,])/q; # Sample mean of NP lagged abundances.

nb0m.P=sum(nb0.P[bi,])/q; # Sample mean of P lagged abundances

```
 yb0m.NP=sum(yb0.NP[bi,])/q; # Sample mean of the NP log-abundance changes.
 yb0m.P=sum(yb0.P[bi,])/q; # Sample mean of the P log-abundance changes.
```
 a0star.NP=yb0m.NP; # ML estimate of a0, NP bootstrap data. a0star.P=yb0m.P;  $\#$  ML estimate of a0, P bootstrap data.

```
 ss0star.NP=sum((yb0.NP[bi,]-a0star.NP)*(yb0.NP[bi,]-a0star.NP))/q; # ss0
ss0star.P=sum((yb0.P[bi,]-a0star.P)*(yb0.P[bi,]-a0star.P))/q; # ss0
```

```
 # Fit H1 model to data generated under H0.
 b1star.NP=sum((yb0.NP[bi,]-yb0m.NP)*(nb0.NP[bi,]-nb0m.NP))/
  sum((nb0.NP[bi,]-nb0m.NP)*(nb0.NP[bi,]-nb0m.NP)); # b1
 b1star.P=sum((yb0.P[bi,]-yb0m.P)*(nb0.P[bi,]-nb0m.P))/
  sum((nb0.P[bi,]-nb0m.P)*(nb0.P[bi,]-nb0m.P)); # b1
```

```
 a1star.NP=yb0m.NP-b1star.NP*nb0m.NP; # a1
```
a1star.P=yb0m.P-b1star.P\*nb0m.P; # a1

```
 ss1star.NP=sum((yb0.NP[bi,]-a1star.NP-b1star.NP*nb0.NP[bi,])*
 (yb0.NP[bi,]-a1star.NP-b1star.NP*nb0.NP[bi,]))/q; # ss1
 ss1star.P=sum((yb0.P[bi,]-a1star.P-b1star.P*nb0.P[bi,])*
 (vb0.P[bi.]-a1star.P-b1star.P*nb0.P[bi.]))/q; \qquad \qquad # ss1
```

```
 ggstar.NP[1,bi]=q*log(ss0star.NP/ss1star.NP); # G-squared, NP.
 ggstar.P[1,bi]=q*log(ss0star.P/ss1star.P); # G-squared, P.
 ttstar.NP[1,bi]=b1star.NP*sqrt((q-2)*sum((nb0.NP[bi,]-nb0m.NP)*
  (nb0.NP[bi,]-nb0m.NP))/(q*ss1star.NP)); # T statistic
 ttstar.P[1,bi]=b1star.P*sqrt((q-2)*sum((nb0.P[bi,]-nb0m.P)*
 (hb0.P[bi,]-h b0m.P)/(q*ss1star.P)); # T statistic
```

```
if (b1star.NP>0) ggstar.NP[1,bi]=-1; # One-sided test, NP.
if (b1star.P>0) ggstar.P[1,bi]=-1; \# One-sided test, P.
```

```
 # Fit H1 model to data generated under H1, for confidence intervals.
 nb1m.NP=sum(nb11.NP[bi,])/q; # Sample mean of lagged abundances
nb1m.P=sum(nb11.P[bi,])/q; \# Sample mean of legged abundances
```
 $y$ b1m.NP=sum(yb1.NP[bi,])/q; # Sample mean of the NP log-abundance changes. yb1m.P=sum(yb1.P[bi,])/q; # Sample mean of the P log-abundance changes.

```
 b1boot.NP=sum((yb1.NP[bi,]-yb1m.NP)*(nb11.NP[bi,]-nb1m.NP))/
  sum((nb11.NP[bi,]-nb1m.NP)*(nb11.NP[bi,]-nb1m.NP)); # b1
 b1boot.P=sum((yb1.P[bi,]-yb1m.P)*(nb11.P[bi,]-nb1m.P))/
  sum((nb11.P[bi,]-nb1m.P)*(nb11.P[bi,]-nb1m.P)); # b1
```

```
a1boot.NP=yb1m.NP-b1boot.NP*nb1m.NP; # a1
a1boot.P=yb1m.P-b1boot.P*nb1m.P; \# a1
```

```
 ss1boot.NP=sum((yb1.NP[bi,]-a1boot.NP-b1boot.NP*nb11.NP[bi,])*
```

```
(yb1.NP[bi,]-a1boot.NP-b1boot.NP*nb11.NP[bi,]))/q; # ss1
 ss1boot.P=sum((yb1.P[bi,]-a1boot.P-b1boot.P*nb11.P[bi,])*
 (yb1.P[bi,]-a1boot.P-b1boot.P*nb11.P[bi,]))/q; # ss1
```

```
 param.NP[,bi]=matrix(c(a1boot.NP, b1boot.NP, ss1boot.NP),3,1); # NP params.
  param.P[,bi]=matrix(c(a1boot.P, b1boot.P, ss1boot.P),3,1); # P params.
}
```

```
#----------------------------------------------------------------------
```
# CALCULATE P-VALUES, CONFIDENCE INTERVALS.

#----------------------------------------------------------------------

pval.NP=sum(gg<=ggstar.NP)/bootn; # G-squared: bootstrap P-value, NP. pval.NPlo=pval.NP-1.96\*sqrt(pval.NP\*(1-pval.NP)/bootn); # Approx 95% CI for pval.NPhi=pval.NP+1.96\*sqrt(pval.NP\*(1-pval.NP)/bootn); # the bootstrap pval.NPci=c(pval.NPlo, pval.NPhi);  $\#$  P-value.

pval.P=sum(gg<=ggstar.P)/bootn; # G-squared: bootstrap P-value, P. pval.Plo=pval.P-1.96\*sqrt(pval.P\*(1-pval.P)/bootn); # Approx 95% CI for pval.Phi=pval.P+1.96\*sqrt(pval.P\*(1-pval.P)/bootn); # the bootstrap pval.Pci=c(pval.Plo, pval.Phi); # P-value.

ttpval.NP=sum(tt>=ttstar.NP)/bootn; # T-statistic: bootstrap P-value, NP. ttpval.NPlo=ttpval.NP-1.96\*sqrt(ttpval.NP\*(1-ttpval.NP)/bootn); # Approx 95% ttpval.NPhi=ttpval.NP+1.96\*sqrt(ttpval.NP\*(1-ttpval.NP)/bootn); # CI for ttpval.NPci=c(ttpval.NPlo, ttpval.NPhi); # P-value.

ttpval.P=sum(tt>=ttstar.P)/bootn; # T-statistic: bootstrap P-value, P. ttpval.Plo=ttpval.P-1.96\*sqrt(ttpval.P\*(1-ttpval.P)/bootn); # Approx 95% ttpval.Phi=ttpval.P+1.96\*sqrt(ttpval.P\*(1-ttpval.P)/bootn); # CI for ttpval.Pci=c(ttpval.Plo, ttpval.Phi); # P-value.

a1.NP=sort(param.NP[1,]);  $\#$  Sort the bootstrap NP parameters b1.NP=sort(param.NP[2,]);  $\#$  from smallest to largest, in

ss1.NP=sort(param.NP[3,]); # preparation for calculating CIs.

a1.P=sort(param.P[1,]);  $\#$  Sort the bootstrap P parameters b1.P=sort(param.P[2,]);  $\#$  from smallest to largest, in ss1.P=sort(param.P[3,]); # preparation for calculating CIs.

a1.NPlo=a1.NP[floor((alpha/2)\*bootn)]; # 100\*(alpha/2)th percentiles b1.NPlo=b1.NP[floor((alpha/2)\*bootn)]; # for lower end of bootstrap ss1.NPlo=ss1.NP[floor((alpha/2)\*bootn)]; # CIs, NP.

a1.NPhi=a1.NP[ceiling((1-alpha/2)\*bootn)]; # 100\*(1-alpha/2)th percentiles b1.NPhi=b1.NP[ceiling((1-alpha/2)\*bootn)]; # for higher end of bootstrap ss1.NPhi=ss1.NP[ceiling((1-alpha/2)\*bootn)]; # CIs, NP.

a1.Plo=a1.P[floor((alpha/2)\*bootn)]; # 100\*(alpha/2)th percentiles b1.Plo=b1.P[floor((alpha/2)\*bootn)]; # for lower end of bootstrap ss1.Plo=ss1.P[floor((alpha/2)\*bootn)]; # Cls, P.

a1.Phi=a1.P[ceiling((1-alpha/2)\*bootn)]; # 100\*(1-alpha/2)th percentiles b1.Phi=b1.P[ceiling((1-alpha/2)\*bootn)]; # for higher end of bootstrap ss1.Phi=ss1.P[ceiling((1-alpha/2)\*bootn)]; # percentiles, P.

a1.NPci=c(a1.NPlo, a1.NPhi); # Assemble the confidence intervals a1.Pci=c(a1.Plo, a1.Phi);  $\#$ b1.NPci=c(b1.NPlo, b1.NPhi);  $\#$ b1.Pci=c(b1.Plo, b1.Phi); # ss1.NPci=c(ss1.NPlo, ss1.NPhi); # ss1.Pci=c(ss1.Plo, ss1.Phi); #

#---------------------------------------------------------------------- # PRINT THE RESULTS TO THE CONSOLE.

# User can alter the program to send these quantities to a file.

#----------------------------------------------------------------------

alpha;

bootn;

"Parameter estimates for density independent model";

a0hat;

ss0hat;

"Parameter estimates for density dependent model";

"NP: nonparametric bootstrap. P: parametric bootstrap."

a1hat;

a1.NPci;

a1.Pci

b1hat;

b1.NPci;

b1.Pci;

ss1hat;

ss1.NPci;

ss1.Pci;

"Estimated deterministic equilibrium abundance";

-a1hat/b1hat;

"Density dependence hypothesis test using g-squared";

gg;

pval.NP;

pval.NPci;

pval.P;

pval.Pci;

"Density dependence hypothesis test using t";

tt;

ttpval.NP;

ttpval.NPci;

ttpval.P;

ttpval.Pci;

# Plot the data

plot(n,xlab="time",ylab="population abundance",type="o",pch=1,cex=1.5); par(lty="dashed");  $\#$  One-steps from H0 are dashed line points(m[1,], type="l", lwd=1); par(lty="solid");  $\#$  One-steps from H1 are solid line points(m[2,], type="l", lwd=1);